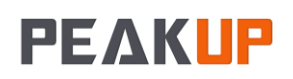

# Cource Description

The goal of this course is to provide Microsoft Visual Basic developers with the knowledge and skills needed to develop Microsoft .NET-based applications by using Visual Basic .NET. Visual Basic .NET is a significant upgrade to Visual Basic and incorporates many new features and framework goals of the .NET architecture. These changes will allow Visual Basic developers to create enterprise applications for the .NET Platform and to create more traditional Visual Basic applications that can take advantage of the enhancements to the language.

# Course Outline

# **Module 1: Object-Oriented Programming in Visual Basic .NET**

- Defining Classes
- Creating and Destroying Objects
- Inheritance
- Interfaces
- Working with Classes
- After completing this module, students will be able to:
	- Define classes.
	- Instantiate and use objects in client code.
	- Create classes that use inheritance.
	- Define interfaces and use polymorphism.
	- Create shared members.
	- Create class events and handle them from a client application.

# **Module 2: Using Windows Forms**

- Why Use Windows Forms?
- Structure of Windows Forms
- Using Windows Forms
- Using Controls
- Windows Forms Inheritance
- After completing this module, students will be able to:
	- Describe the benefits of Windows Forms.
	- Use the new properties and methods of Windows Forms.
	- Write event-handling code.
	- Use the new controls and control enhancements.
	- Add and edit menus.
	- Create a form that inherits from another form.

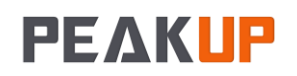

## **Module 3: Building Web Applications**

- Introduction to ASP.NET
- Creating Web Form Applications
- **•** Building Web Services
- Using Web Services

After completing this module, students will be able to:

- Explain and take advantage of the benefits of ASP.NET and its various libraries in application development.
- Create Web Form applications.
- Use HTML server controls and Web server controls.
- Create Web Services.
- Use Web Services from a browser or from another client application.

# **Module 4: Overview of the Microsoft .NET Platform**

- What Is the Microsoft .NET Platform?
- What Is the .NET Framework?
- What Are the .NET Framework Components?
- What Are the Visual Basic .NET Enhancements?

After completing this module, students will be able to:

- List the main elements of the .NET Platform.
- Describe the .NET Framework and its components.
- List the major enhancements to Visual Basic .NET.

### **Module 5: Development Environment Features**

- Describing the Integrated Development Environment
- Creating Visual Basic .NET Projects
- Using Development Environment Features
- Debugging Applications
- Compiling in Visual Basic .NET

After completing this module, students will be able to:

- Describe the overall benefits of the new IDE.
- Describe the different types of Visual Basic .NET projects and their structures, including their file structures.
- Reference external applications from your project.
- View and set the properties of a project.
- Use the various windows in the IDE, including Server Explorer, the Object Browser, and the Task List.
- Debug a simple application.
- Build and compile a simple application.

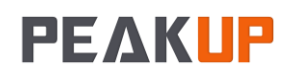

### **Module 6: Language and Syntax Enhancements**

- Data Types
- Using Variables
- Functions, Subroutines, and Properties
- Exception Handling

After completing this module, students will be able to:

- Describe the changes to data types in Visual Basic .NET.
- Declare and initialize variables and arrays.
- Use shorthand syntax to assign values to variables.
- Implement functions and subroutines.
- Call the default properties of an object.
- Use the new Try<sup>[</sup>] Catch<sup>[</sup>] Finally statement to implement structured exception handling.

### **Module 7: Object-Oriented Design for Visual Basic .NET**

- Designing Classes
- Object-Oriented Programming Concepts
- Advanced Object-Oriented Programming Concepts
- Using Microsoft Visio

After completing this module, students will be able to:

- Describe the basics of object-oriented design.
- Explain the concepts of encapsulation, inheritance, interfaces, and polymorphism.
- Create classes based on use cases.
- Model classes for use in Visual Basic .NET by using Visio.

### **Module 8: Using ADO.NET**

- ADO.NET Overview
- .NET Data Providers
- The DataSet Object
- Data Designers and Data Binding
- XML Integration

After completing this module, students will be able to:

- List the benefits of ADO.NET.
- Create applications by using ADO.NET.
- List the main ADO.NET objects and their functions.
- Use Visual Studio .NET data designers and data binding.
- Explain how XML integrates with ADO.NET.

### **Module 9: Developing Components in Visual Basic .NET**

- Components Overview
- Creating Serviced Components
- Creating Component Classes
- Creating Windows Forms Controls
- Creating Web Forms User Controls
- Threading

PeakUp Information Technologies info@peakup.org

+90 212 266 0365

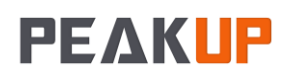

After completing this module, students will be able to:

- Create components that can be used by managed and unmanaged client applications.
- Create serviced components.
- Create component classes.
- **•** Create Windows Forms controls.
- Create Web user controls.
- Use threading to create multithreaded applications

### **Module 10: Deploying Applications**

- Describing Assemblies
- Choosing a Deployment Strategy
- Deploying Applications

After completing this module, students will be able to:

- Describe an assembly.
- List the different types of application deployment.
- Deploy a component assembly.
- Deploy an application based on Windows.
- Deploy a Web-based application.

# **Module 11: Upgrading to Visual Basic .NET**

- Deciding Whether to Upgrade
- Options for Upgrading
- Recommendations
- Performing the Upgrade

After completing this module, students will be able to:

- Make an informed decision about whether to upgrade an application.
- Describe the various upgrade options available to you.
- Use the Upgrade Wizard

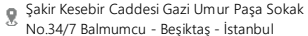